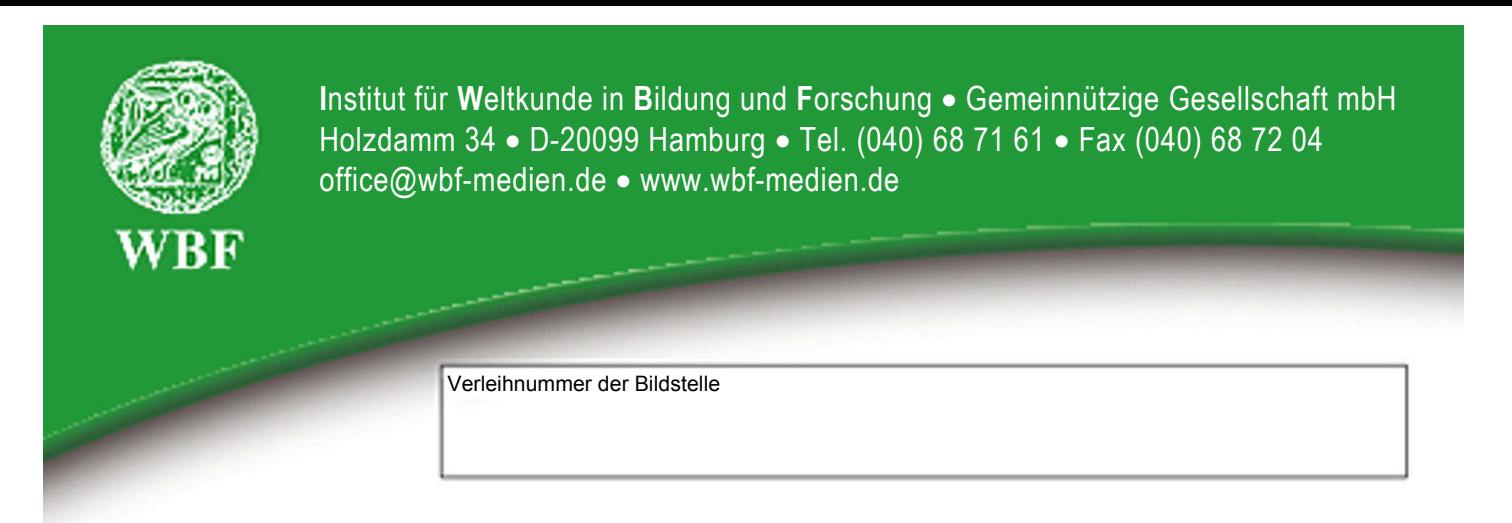

**Unterrichtsblatt** zu der didaktischen DVD

# **Der Apfelbaum**

## **Ein Lebensraum im Wechsel der Jahreszeiten**

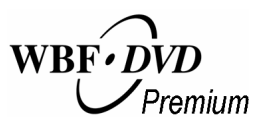

**Unterrichtsfilm, ca. 15 Minuten, Filmsequenzen, umfangreiches Zusatzmaterial und Arbeitsbl‰tter** 

#### **Adressatengruppen Unterrichtsf‰cher**

Alle Schulen ab 2. Schuljahr, Jugend- und Erwachsenenbildung Heimat- und Sachunterricht, Biologie

#### **Kurzbeschreibung des Films**

Zu jeder Jahreszeit hat der Apfelbaum als Lebensraum etwas zu bieten. Im Winter ernähren sich Vögel von Früchten, die am Baum hängen geblieben sind. Unter der Baumrinde sind Raupen und Eier von Blattläusen zu entdecken. Wenn das Frühjahr gekommen ist, sammeln verschiedenste Insekten Nektar und bestäuben dabei die Blüten; in einer Baumhöhle zieht ein Star seine Jungen auf. Es ist Sommer geworden - junge Steinkäuze finden im dichten Blattwerk des Apfelbaumes Schutz. Im Herbst hängen die Bäume voller reifer Äpfel. Eine Computeranimation veranschaulicht noch einmal, wie sich aus einer Blüte ein Apfel entwickelt. Nach der Ernte lockt Fallobst Insekten und Vögel an - und schließlich hält der Winter wieder Einzug.

#### **Didaktische Absicht**

Die Schülerinnen und Schüler lernen den Apfelbaum aus einer anderen Perspektive kennen: als wichtigen Bestandteil der Natur. Sie erfahren, dass an einem Apfelbaum nicht nur Äpfel wachsen, sondern dass er ein wertvoller und vielfältiger Lebensraum für Tiere und Pflanzen ist. Sie erkennen, dass der Apfelbaum Tieren Nahrung bietet, ihnen aber auch als "Wohnung" und "Kinderstube" dient. Ihnen wird deutlich, wie sich aus der Blüte im Frühjahr bis zum Herbst ein reifer Apfel entwickelt. Letztendlich erkennen sie, dass ein Apfelbaum ein Lebensraum ist, den wir schützen sollten.

 $\_$  , and the state of the state of the state of the state of the state of the state of the state of the state of the state of the state of the state of the state of the state of the state of the state of the state of the Verleih in Deutschland: WBF-Unterrichtsmedien können bei den Landes-, Stadt- und Kreisbildstellen sowie den Medienzentren entliehen werden.

Verleih in Österreich: WBF-Unterrichtsmedien können bei den Landesbildstellen, Landesschulmedienstellen sowie Bildungsinstituten entliehen werden.

Weitere Verleihstellen in der Schweiz, in Liechtenstein und Südtirol.

## **Inhaltsverzeichnis**

- · Hilfe für den Benutzer
- ! Informationen zum Unterrichts planer der WBF-DVD Premium S. 3
- Informationen zu den interaktiven S. 3 Arbeitsblättern
- ! Struktur der WBF-DVD
- Einsatzmöglichkeiten nach den Lehrplänen und Schulbüchern S. 5
- Vorbemerkungen zum Thema "Der Apfelbaum als Lebensraum" S.5
- Inhalt des Films
- Anregungen für den Unterricht: Einsatz des Unterrichtsfilms S. 7

S. 5

- Ergänzende Informationen S.10
- Übersicht über die Materialien S.12
- ! Didaktische Merkmale der S.14
- WBF-DVD • Anregungen für den Unterricht:
- Einsatz der gesamten WBF-DVD S.15

### **Hilfe für den Benutzer**

Die WBF-DVD Premium besteht aus einem **DVD-Video-Teil**, den Sie auf Ihrem DVD-Player oder über die DVD-Software Ihres PC abspielen können, und aus einem **DVD-ROM-Teil**, den Sie über das DVD-Laufwerk Ihres PC aufrufen können.

S. 2

S. 4

#### **DVD-Video-Teil**

Legen Sie die DVD in Ihren DVD-Player, wird der DVD-Video-Teil automatisch gestartet.

Film starten: Der WBF-Unterrichtsfilm läuft ohne Unterbrechung ab.

**Schwerpunkte:** Der WBF-Unterrichtsfilm ist in vier Filmsequenzen (= Schwerpunkte) unterteilt. Jeder Sequenz sind Problemstellungen zugeordnet, die mithilfe des filmischen Inhalts und der Materialien erarbeitet werden können. Die Schwerpunkte, Problemstellungen und Materialien sind durchnummeriert (siehe S. 4 und 12 - 14).

#### **DVD-ROM-Teil**

Legen Sie die DVD in das DVD-Laufwerk Ihres PC, wird - in Abhängigkeit von den Systemeinstellungen Ihres Rechners - automatisch der DVD-ROM-Teil geladen. Für den Wechsel zum DVD-Video-Teil starten Sie Ihre DVD-Software.

**Der Aufbau des DVD-ROM-Teils** entspricht dem des DVD-Video-Teils. Auch der Unterrichtsfilm und die Filmsequenzen sind direkt vom DVD-ROM-Teil abspielbar. Wie bisher bietet der DVD-ROM-Teil weiterführende Materialien.

Die Menüleiste im unteren Bildteil ist auf allen Menüebenen vorhanden und ermöglicht ein einfaches und komfortables Navigieren.

Arbeitsaufträge: Zu allen Materialien werden Arbeitsaufträge angeboten. Sie können als PDF-Datei oder als Word-Datei ausgedruckt werden.

**Der Unterrichtsplaner** ermöglicht den komfortablen Einsatz eines individuellen Unterrichtskonzepts (siehe Seite 3).

Interaktive Arbeitsblätter: Zusätzlich zu den herkömmlichen Arbeitsblättern finden Sie hier eine Auswahl von vier interaktiven Arbeitsblättern (siehe Seite 3).

**Suche:** Über die Eingabe der entsprechenden dreistelligen Ziffer gelangen Sie direkt zu dem gewünschten Material.

**Übersicht Materialien:** Hier finden Sie alle Materialien zum Ausdrucken im Überblick. **Internet-Links:** Hier finden Sie Links mit weiterführenden Informationen zum Thema.

**Das Unterrichtsblatt** mit Anregungen für den Unterricht kann entweder als PDF-Datei oder als Word-Datei ausgedruckt werden.

Ausdruck: Alle Materialien (Texte, Schaubilder, Fotos, Arbeitsblätter usw.) können als PDF- und Word-Datei ausgedruckt werden.

## **Informationen zum Unterrichtsplaner der WBF-DVD Premium**

Der Unterrichtsplaner ermöglicht ein schnelles und einfaches Abrufen von zuvor ausgew‰hlten Arbeitsmaterialien. Individuell erstellte Unterrichtskonzepte lassen sich so optimal und sehr komfortabel umsetzen.

Vor dem Unterricht: Sie können die gewünschten Arbeitsmaterialien auf zwei unterschiedlichen Wegen zusammenstellen.

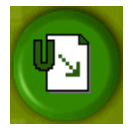

a) Alle WBF-Materialien verfügen über den Button "In den Unterrichtsplaner". Klicken Sie den Button an, wird das Material in den Unterrichtsplaner aufgenommen. Anschlieflend ist ein direkter Wechsel in den Unterrichtsplaner möglich.

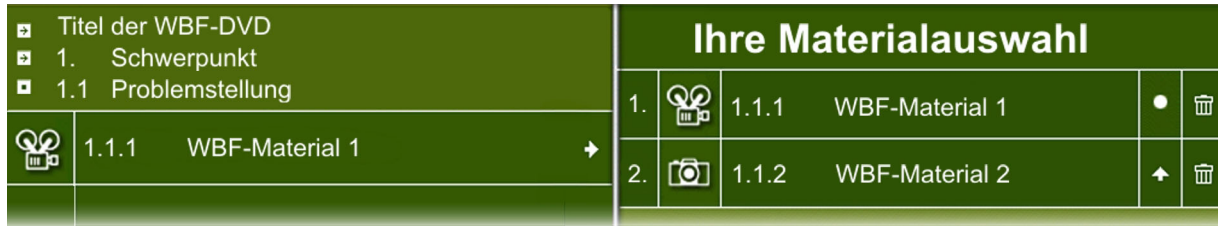

b) Den Unterrichtsplaner können Sie über das Hauptmenü oder die Menüleiste öffnen. Der Aufbau des Unterrichtsplaners entspricht der Gliederung der DVD. In der linken Spalte erreichen Sie die gewünschten Materialien über die Auswahl eines Schwerpunktes und einer Problemstellung. Über Anklicken des Titelfeldes wird das Material ausgew‰hlt. In der rechten Spalte erscheint dann Ihre individuelle Auswahl.

**Speichern in "Ihre Materialauswahl":** Die Auswahl Ihrer Materialien können Sie über das Feld "Speichern" auf einem beliebigen Datenträger (Festplatte, Diskette, CD-ROM oder USB-Stick) sichern und zu einem späteren Zeitpunkt im Unterricht wieder aufrufen. (Wichtig: Gespeichert wird nur das Verzeichnis der Materialien.)

#### **W‰hrend des Unterrichts:**

 $+$  Speichern Im Unterrichtsplaner können Sie

 $\div$  Öffnen + Start

über das Feld "Öffnen" Ihre Materialauswahl wieder aufrufen. Die Materialien werden automatisch in "Ihre Materialauswahl" angezeigt und können über "Start" in der gewünschten Reihenfolge abgerufen werden.

#### **Informationen zu den interaktiven Arbeitsbl‰ttern**

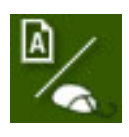

Die WBF-DVD Premium bietet Ihnen zusätzlich zu den bisherigen didaktisch aufbereiteten Materialien eine Auswahl von vier interaktiven Arbeitsblättern. Sie können die interaktiven Arbeitsblätter direkt über das Hauptmenü anwählen oder sie - wie gewohnt - über die Schwerpunkte und Problemstel-

lungen aufrufen. Auf der Ebene der Problemstellungen stehen Ihnen darüber hinaus die herkömmlichen Versionen der Arbeitsblätter im Word- und PDF-Format zur Verfügung. Hier finden Sie auch die Lösungen. Bitte beachten Sie, dass die interaktiven Arbeitsblätter als PDF angeboten werden. Sie benötigen hierfür den Acrobat Reader 9.

**Neu:** Sie können die interaktiven Arbeitsblätter auch an einem **SMART Board** bearbeiten. Starten Sie dafür Ihre SMART Notebook Software und öffnen Sie über den Explorer die entsprechenden Dateien im Notebook-Ordner auf der WBF-DVD.

#### Systemvoraussetzungen für den Einsatz der DVD-ROM:

Windows 98/2000/XP, DVD-Laufwerk mit gängiger Abspielsoftware, 16-Bit-Soundkarte mit Lautsprechern, Bildschirmauflösung von 800 x 600 Pixel oder höher

## **Unterrichtsfilm:**

## **Der Apfelbaum**

**Ein Lebensraum im Wechsel der Jahreszeiten** 

**1. Schwerpunkt: Der Apfelbaum im Winter** 

**ï Filmsequenz (2:25 Minuten) auf DVD-Video und DVD-ROM** 

**ï Problemstellungen, Materialien (siehe Seite 12)** 

1.1 Was bietet der Apfelbaum den Tieren im Winter?

## 2. Schwerpunkt: Der Apfelbaum im Frühling

**ï Filmsequenz (6:15 Minuten) auf DVD-Video und DVD-ROM** 

**ï Problemstellungen, Materialien (siehe Seite 12/13)** 

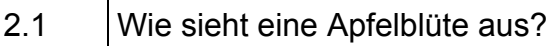

2.2 | Welche Tiere und Pflanzen findet man im Frühling auf der Obstwiese?

## **3. Schwerpunkt: Der Apfelbaum im Sommer**

**ï Filmsequenz (2:00 Minuten) auf DVD-Video und DVD-ROM** 

#### **ï Problemstellungen, Materialien (siehe Seite 13)**

3.1 Welche Tiere kann man im Sommer auf der Obstwiese beobachten?

## **4. Schwerpunkt: Der Apfelbaum im Herbst**

**ï Filmsequenz (3:15 Minuten) auf DVD-Video und DVD-ROM** 

**ï Problemstellungen, Materialien (siehe Seite 13/14)** 

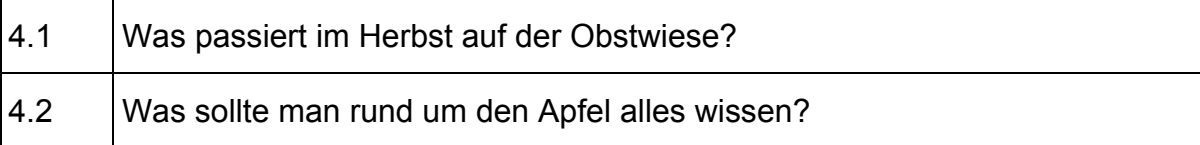

## Einsatzmöglichkeiten nach den Lehrplänen und Schulbüchern

- . Ein Obstbaum im Wandel der Jahreszeiten (Blüte, Reife, Ernte)
- Bestäubung von Blüten durch Insekten
- Abhängigkeiten zwischen Tier und Pflanze (Baum)
- Bedürfnisse von Tieren: Nahrung, Wohnung, Schutz
- Schmarotzer (Mistel) und Symbiose (Blattläuse und Ameisen)
- Einheimisches Obst
- Gesunde Ernährung, Vitamine
- ! Bedeutung von Kulturlandschaften am Beispiel der Streuobstwiesen

#### Vorbemerkungen zum Thema "Der Apfelbaum als Lebensraum"

Vielen Kindern - vor allen Dingen Stadtkindern - wird der Apfelbaum nicht unbedingt vertraut sein. Selbst wenn sie ihn kennen, werden sie vielleicht noch nie erlebt haben, wie er sich im Laufe des Jahres verändert und wie aus Blüten Äpfel werden. Einige werden zwar Bienen, Amseln und Stare kennen, aber deren Beziehung zum Apfelbaum noch nicht erfahren haben. Diese Zusammenhänge stellt der Film dar und schafft damit eine Basis, eine Obstwiese mit allen Sinnen "erlebbar" zu machen. Gerade bei Kindern im Grundschulalter lässt sich das Interesse an Pflanzen und Tieren noch relativ leicht wecken. Wichtig ist, dass sie diese auf Ausflügen auch selbst sehen und - wo möglich - auch fühlen, riechen und hören können (s. S. 11).

Selbst Kinder, die viel draußen spielen, begegnen immer seltener alten Apfelbäumen. Im Obstanbau dominiert die Obstplantage aus niederstämmigen Sorten in Monokulturen. Streuobstwiesen mit hochstämmigen Obstbäumen, die noch vor fünfzig bis sechzig Jahren eine große kulturelle, landschaftsprägende und ökologische Bedeutung hatten, gehören heute zu den am stärksten gefährdeten Biotopen Mitteleuropas. Durch die Behandlung des Themas im Unterricht kann schon früh ein Bewusstsein für den Wert solcher Streuobstwiesen geschaffen werden.

#### **Inhalt des Films**

Es ist Winter; die Zeit der Apfelernte ist längst vorbei. Die alte Obstwiese liegt erstarrt unter Eis und Schnee. Doch ein paar Äpfel hat der Bauer an den Bäumen hängen lassen. Für viele Tiere sind diese "vergessenen" Früchte eine wichtige Nahrungsquelle, die ihnen hilft, den Winter zu überstehen.

Wacholderdrosseln und Amseln sind besonders häufige Besucher. Mit ihren spitzen Schnäbeln hacken sie die halb gefrorenen Äpfel auf.

Neben Nahrung bietet der Apfelbaum auch vielen Tieren Schutz vor Kälte und Feinden: Eine kleine Raupe zum Beispiel lebt zu dieser Jahreszeit gut versteckt unter der Rinde. Auch Blattläuse haben den Apfelbaum zu ihrer Kinderstube auserkoren und bereits im Herbst ihre Eier unter der Rinde abgelegt.

Im April offenbart sich der Unterschied zwischen den verschiedenen Apfelsorten: Manche Bäume brauchen noch ein wenig Zeit, bis sich die Knospen entfalten, andere dagegen stehen schon in voller Blüte. Für Insekten ist der Apfelbaum jetzt ein Schlaraffenland. Bienen, Hummeln und Schwebfliegen sammeln den Nektar aus den Blütenkelchen. Sie erfüllen damit auch für den Baum eine wichtige Funktion; sie befruchten die Blüten, aus denen sich später einmal Äpfel entwickeln werden.

Einige Apfelbäume haben unliebsamen Besuch bekommen; an ihren Blütenknospen haben sich Blattläuse breitgemacht. Die sind inzwischen aus den Eiern unter der Rinde geschlüpft und ans Tageslicht gekrabbelt. Mit ihrem Rüssel saugen sie Pflanzensaft und scheiden einen großen Teil als sogenannten Honigtau wieder aus; Ameisen laben sich an diesem Zuckersaft. Zu viele Blattläuse können einen Apfelbaum aber stark schädigen. Doch die Natur hat vorgesorgt - der Siebenpunkt-Marienkäfer ist ein "Verbündeter" des Apfelbaums; pro Tag vertilgt er bis zu fünfzig dieser Tierchen. Und auch Meisen haben großen Appetit auf Blattläuse.

Einige Apfelbäume tragen zwischen ihren Zweigen seltsame fußballgroße Gebilde. Es sind Misteln, Schmarotzerpflanzen, die auf Kosten des Baumes leben. Sie ern‰hren sich von dessen Pflanzensaft. Die weißen Früchte der Mistel locken Vögel an wie die Mönchsgrasmücke, ein häufiger Besucher in Gärten und Obstbaumwiesen. Die Vögel fressen die Beeren meistens im Ganzen. Beim Pflücken fällt ihnen jedoch die eine oder andere Beere aus dem Schnabel; der Beerensaft ist so klebrig, dass die Frucht mit ihren Samen an den Zweigen hängen bleibt. Der Mistelsamen beginnt nun auf dem Zweig des Apfelbaumes zu keimen und es entsteht eine neue Mistel.

Ein Star ist auf dem Weg zu seinen Jungen; er trägt einen großen Regenwurm im Schnabel. Neben Drosseln sind Stare typische Vögel in Obstbaumwiesen. Sie lieben nicht nur das Obst, sondern nutzen als typische Höhlenbrüter die hohlen Stämme alter Obstbäume als Kinderstube.

Im Juni blüht unter den Bäumen der Mohn; Eintagsfliegen tanzen ihren Werbetanz. An den Apfelbäumen sind schon die ersten kleinen Früchte zu sehen. In einem der Bäume erkunden junge Steinkäuze die Umgebung. Das dichte Blattwerk des Apfelbaumes bietet den noch unerfahrenen Eulen Schutz. Die vier Wochen alten Jungvögel haben vor Kurzem ihre Brutröhre verlassen; die künstliche Röhre wurde von Eulenschützern im Apfelbaum aufgehängt. Denn Steinkäuze brüten - ebenso wie Stare - gern in alten Apfelbäumen, brauchen jedoch größere Höhlen in größeren, älteren Bäumen - und die sind heutzutage Mangelware.

Auch wenn die "Ästlinge" bereits im Baum herumturnen, werden sie noch von ihren Eltern gefüttert. Ein Altvogel fängt eine Maus und bringt sie dem hungrigen Nachwuchs. Sofort beginnt ein Gerangel um die Beute, bis schliefllich eines der Jungen sie für sich erobert hat und den Happen auf einmal verschlingt. Die anderen müssen warten, bis die Altvögel das nächste Mal Nahrung bringen.

Im Herbst hängen die Bäume voller reifer Äpfel. Eine Computeranimation macht noch einmal deutlich, wie aus den Blüten Früchte wurden. Im Frühling hinterlassen Bienen auf den Narben der Blüten Pollen. Ein Pollenschlauch wächst nach unten zum Fruchtknoten; bis zum Herbst entwickeln sich dann nach und nach die Äpfel.

Äpfel, die heruntergefallen sind und am Boden liegen, müssen schnell verwertet werden. Kinder sammeln sie ein und machen aus ihnen Apfelsaft. Auf der Wiese zurückgelassenes Fallobst dient Hornissen und dem Admiral als Saftquelle. Zwei Monate später hält der Winter erneut Einzug, und die Vögel laben sich an den letzten Äpfeln. Apfelbäume bieten rund ums Jahr Nahrung und Lebensraum. Sie sind von unschätzbarem Wert in unserer Kulturlandschaft.

## **Anregungen für den Unterricht: Einsatz des Unterrichtsfilms**

Idealerweise werden die Unterrichtsstunden, in denen der Film gezeigt wird, durch einen oder mehrere Ausflüge zu Streuobstwiesen ergänzt. Das persönliche Erleben ist von unschätzbarem Wert und wird das zuvor Gelernte nachhaltig vertiefen. Gut wäre es daher, wenn die Lehrkraft schon vorher weiß, ob und wann ein solcher Ausflug möglich ist, um den Unterrichtsfilm als Vorbereitung zu nutzen.

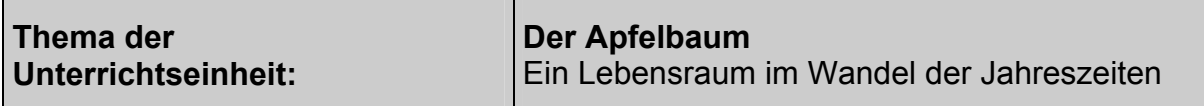

#### **Unterrichtsziele**

Die Schülerinnen und Schüler sollen

- die Apfelfrucht mit allen Sinnen erfahren,
- . die Reifung des Apfels von der Blüte bis zur Frucht sinnlich und kognitiv erfassen,
- erfahren, dass Apfelbäume auch für Tiere eine wichtige Rolle spielen,
- erkennen, dass in der Natur enge Verbindungen und Abhängigkeiten bestehen,
- erkennen, dass Tiere genau wie Menschen Bedürfnisse und Ansprüche haben,
- erfahren, dass auch alte Kulturlandschaften erhaltenswerte Lebensräume sind,
- erleben, dass Äpfel gesunde Nahrungsmittel und vielseitig verwendbar sind,
- die Wahrnehmung für ihre Umgebung schärfen und schulen.

**Einstieg:** Die Lehrkraft hat die Schülerinnen und Schüler eine Woche vorher bereits aufgefordert, für diese Unterrichtsstunde jeweils einen Apfel mitzubringen. Außerdem sollten sie zu Hause, im Laden oder auf dem Markt erfragen, um welche Sorte es sich bei ihrem Apfel handelt.

Aus allen mitgebrachten Äpfeln werden drei verschiedene Sorten ausgewählt, von jeder Sorte sollten zwei Äpfel vorhanden sein. Jeweils ein Apfel bleibt ganz, der andere wird in Spalten geschnitten. Die Schülerinnen und Schüler sollen nun die verschiedenen Apfelsorten beschreiben und testen. Die Ergebnisse werden an der Tafel oder auf dem SMART Board festgehalten.

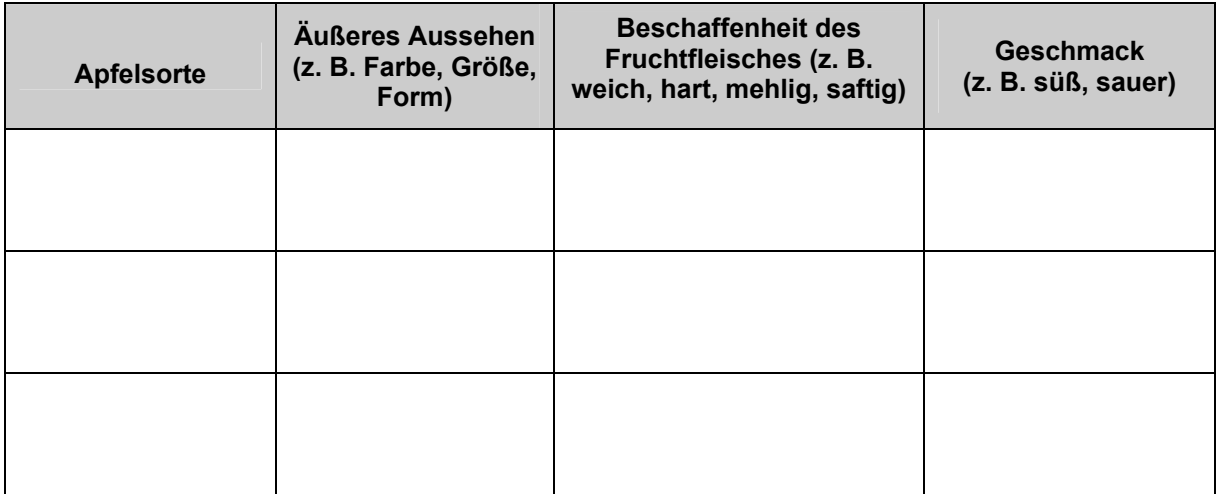

Auf diese Weise haben die Schülerinnen und Schüler Gelegenheit, sich dem Thema zunächst einmal sinnlich zu nähern. Den meisten von ihnen wird es Spaß machen, selbstständig einen Test durchzuführen. Die drei Apfelsorten können zusätzlich auch noch benotet werden (1 ist die beste und 6 ist die schlechteste Note); so kann die Lieblingsapfelsorte von der Klasse gekürt werden.

Als weitere Hinführung zum Unterrichtsfilm fordert die Lehrkraft die Schülerinnen und Schüler nun auf, alles zu nennen, was ihnen im Zusammenhang mit einem Apfelbaum einfällt. Alle Nennungen werden an der Tafel oder auf dem SMART Board gesammelt und am Ende der Unterrichtseinheit auf ihre Richtigkeit überprüft.

Alternativ oder zusätzlich malen die Schülerinnen und Schüler einen Apfelbaum. Diese Aufgabe sollte am Ende der Unterrichtseinheit wiederholt werden.

Vor der Filmvorführung teilt die Lehrkraft die Schülerinnen und Schüler in vier Lerngruppen ein. Um die Beobachtungsgabe und die Konzentration der Schülerinnen und Schüler zu fördern, erhält jede Lerngruppe vor der Filmvorführung Beobachtungsund Arbeitsaufträge.

#### Beobachtungs- und Arbeitsaufträge

#### **Erste Lerngruppe: Der Apfelbaum im Winter**

- 1. Beschreibe, wie der Apfelbaum im Winter aussieht.
- 2. Berichte, welche Tiere im Winter am Apfelbaum etwas zu fressen finden.
- 3. Schildere, was unter der Rinde des Apfelbaumes zu entdecken ist.

#### **Zweite Lerngruppe: Der Apfelbaum im Frühling**

- 1. Beschreibe, wie der Apfelbaum im Frühling aussieht.
- 2. Schildere, welche Tiere die Apfelblüten besuchen und sie dabei bestäuben.
- 3. Berichte, was du über die Blattläuse am Apfelbaum erfährst.

#### **Dritte Lerngruppe: Der Apfelbaum im Sommer**

- 1. Beschreibe, wie der Apfelbaum im Sommer aussieht.
- 2. Berichte, wodurch der Apfelbaum den kleinen Steinkäuzen Schutz bietet.
- 3. Schildere, wie die kleinen Steinkäuze gefüttert werden.

#### **Vierte Lerngruppe: Der Apfelbaum im Herbst**

- 1. Beschreibe, wie der Apfelbaum im Herbst aussieht.
- 2. Berichte, wie sich aus der Blüte im Frühjahr bis zum Herbst ein reifer Apfel entwickelt.
- 3. Schildere, welche Tiere sich für die liegen gelassenen Äpfel interessieren.

Nach der Filmvorführung äußern die Schülerinnen und Schüler zunächst spontan ihre Eindrücke und berichten, was ihnen besonders aufgefallen ist. Anschließend bearbeiten die Lerngruppen ihre jeweiligen Beobachtungs- und Arbeitsaufträge.

Die einzelnen Lerngruppen stellen ihre Ergebnisse der gesamten Klasse vor. Eventuell unvollständige oder falsche Antworten werden mithilfe der Lehrkraft im Unterrichtsgespräch ergänzt oder korrigiert. Aus den richtigen Ergebnissen entsteht im Verlauf der Unterrichtseinheit ein Tafelbild.

#### **Der Apfelbaum im Winter**

Der Baum hat keine Bl‰tter, er ist erstarrt unter Eis und Schnee. Wacholderdrosseln und Amseln fressen Äpfel, die am Boden liegen geblieben sind. Unter der Rinde sind eine kleine Raupe und Eier von Blattläusen zu entdecken.

#### Der Apfelbaum im Frühling

Der Baum hat zarte grüne Blätter und zartrosa bis weiße Blüten; bei einigen Bäumen sind zunächst nur Knospen zu erkennen.

Bienen, Hummeln und Schwebfliegen besuchen und bestäuben die Apfelblüten.

Aus den Eiern sind kleine Blattläuse geschlüpft; mit ihren Rüsseln saugen sie Pflanzensaft und scheiden einen großen Teil als sogenannten Honigtau wieder aus; Ameisen mögen diesen Zuckersaft; zu viele Blattläuse schaden einem Apfelbaum, doch sie haben auch Feinde: Siebenpunkt-Marienkäfer und Meisen fressen Blattläuse.

#### **Der Apfelbaum im Sommer**

Der Baum hat dichte, grüne Blätter; kleine Früchte sind bereits zu entdecken. Das dichte Blattwerk bietet den Steink‰uzen Schutz.

Für die Versorgung der Jungen mit Nahrung sind die Eltern zuständig; ein Altvogel fängt eine Maus und bringt sie dem hungrigen Nachwuchs; sofort beginnt ein Gerangel um die Beute, aber nur ein Jungkauz ist erfolgreich; die anderen müssen warten, bis der Altvogel das nächste Mal Nahrung bringt.

#### **Der Apfelbaum im Herbst**

Am Baum hängen viele reife Äpfel; das Laub ist zum Teil schon etwas gefärbt.

Im Frühling blüht der Apfelbaum; auf der Suche nach Nektar und Blütenpollen bestäubt eine Biene die Blüte, indem sie auf der Narbe der Blüte Pollen hinterlässt; von der Narbe aus wächst der sogenannte Pollenschlauch zum Fruchtknoten; dort erfolgt die Befruchtung; bis zum Herbst entwickelt sich ein reifer Apfel.

Ein Admiral und eine Hornisse interessieren sich für die Äpfel, die am Boden liegen; sie nutzen sie als Saftquelle.

#### **Weiterführung des Unterrichts**

Der Apfel als Lebensmittel: Die Lehrkraft erinnert die Schülerinnen und Schüler noch einmal an den Einstieg und fragt anschließend, was man aus Äpfeln alles zubereiten kann. Die Antworten werden an der Tafel oder auf dem SMART Board gesammelt. Wenn die Möglichkeiten in der Schule es zulassen, bereiten die Kinder gemeinsam Apfelgerichte zu. Als Anregung zwei Beispiele - bei beiden Gerichten werden die Äpfel zuvor nicht geschält. Die Lehrkraft fragt die Schülerinnen und Schüler, warum sie das nicht tun sollten, und führt den Begriff "Vitamine" ein: *Der Apfel trägt seinen* wertvollsten Schatz für uns direkt unter der Haut.

#### **Apfelbrei**

**Zutaten** 

- **- 4 nicht zu feste ƒpfel**
- **- 1/8 l Wasser**
- **- 4 EL Zucker**
- **- 1 Zimtrinde**
- **- 4 Gew¸rznelken**

**Zubereitung** 

- **- Das Kerngeh‰use ausstechen**
- **- Die ƒpfel in Spalten schneiden**
- **- Das Wasser mit Zucker, Zimtrinde und Gew¸rznelken aufkochen**
- **-Zimtrinde und Gew¸rznelken entfernen, Apfelspalten zugeben**
- **- Die gekochten Apfelspalten mit einem P¸rierstab zu Brei p¸rieren**
- **-Kalt stellen**

#### **Apfelsalat**

## **Zutaten**

- **- 4 ƒpfel**
- **- 200 ml saure Sahne**
- **- 2-3 EL Zitronensaft**
- **- 2 EL Zucker**
- **- 2 EL Rosinen**
- **-Gehackte Haseln¸sse**

**Zubereitung** 

- -Saure Sahne, Zucker, Zitronensaft und Rosinen zu einer Sauce verrühren
- **- ƒpfel gut waschen und mit der Schale direkt in die Sauce reiben**
- **-Sofort gut umr¸hren**
- **- Mit gehackten Haseln¸ssen garnieren**

## **Erg‰nzende Informationen**

#### **‹ber den gesundheitlichen Wert des Apfels**

Ob das Bundesforschungsinstitut für Ernährung und Lebensmittel in Karlsruhe oder die Deutsche Gesellschaft für Ernährung, alle sind sich einig - der Apfel ist gesund. Über 30 Vitamine und Spurenelemente, bis zu 180 mg Kalium sowie viele andere Mineralstoffe wie Kalzium und Magnesium trägt ein durchschnittlich großer Apfel in sich - vor allem direkt unter der Schale. Deshalb sollte man einen Apfel niemals schälen. Ein Apfel hat nur etwa 60 Kilokalorien, doch sein Traubenzucker liefert schnell Energie. Seine Fruchtsäuren gaben ihm den Namen "Zahnbürste der Natur". Der Inhaltsstoff Pektin senkt den Cholesterinspiegel. Carotinoide und Flavonoide gelten als "Radikalfänger" im Körper und scheinen so das Krebsrisiko zu mindern. Sogar das Kerngehäuse hat es in sich, denn es enthält das für die Schilddrüse wichtige Jod. Die Angaben über Apfelsorten in Deutschland schwanken zwischen 500 und 1600. Der Grund für diese unterschiedlichen Angaben liegt darin, dass viele Apfelsorten in Vergessenheit geraten sind. In den Supermärkten werden meistens nur noch fünf bis sechs Sorten angeboten, darunter oft keine einheimischen Äpfel. ƒpfel sind hochwertige Lebensmittel, aber durch den Transport der noch unreifen Früchte aus dem Ausland gehen viele Vitamine verloren.

#### **Schmarotzer und Symbionten**

Das Tauschgeschäft Befruchtung gegen Nektarnahrung zwischen Bienen und Blüten ist ein Beispiel für eine (Fortpflanzungs-)Symbiose. In der Symbiose haben zwei oder mehrere Organismen verschiedener Arten eine Beziehung mit beiderseitigem Nutzen. Ameisen betrillern Blattläuse mit ihren Fühlern, die daraufhin Honigtau (Zuckerwasser) ausscheiden; die Ameisen wiederum verteidigen die Blattläuse gegen Marienkäfer

In Schmarotzerbeziehungen dagegen ist der Nutzen einseitig zugunsten des Schmarotzers, auch Parasit genannt. Er siedelt sich auf oder in seinem Wirtsorganismus an und bezieht Nahrung aus ihm. Teilweise gehen die Wirte dabei langfristig zugrunde. Im Laufe der Evolution haben sich die Parasiten an diese Lebensform angepasst. So hat die Mistel statt Wurzeln ein Saugorgan (Haustorium), mit dem sie in die Leitungsbahnen des Baums eindringt.

#### **Ausflug auf eine Obstwiese**

Ein oder besser sogar zwei Ausflüge auf eine Streuobstwiese sind zum Festigen der Lerninhalte sehr zu empfehlen. Ideal wäre es, mit den Schülerinnen und Schülern bereits vor der Vorführung des Unterrichtsfilms einmal auf eine Streuobstwiese zu gehen. Dort sollen sie sich getrennt voneinander hinsetzen, eine Viertelstunde lang still sein und auf alles achten, was sie sehen, riechen und hören. Die Lehrkraft ruft die Schülerinnen und Schüler anschließend wieder zusammen und fordert sie auf. sich im Kreis auf die Wiese zu setzen und zu erzählen, was sie gesehen, gerochen und gehört haben. So werden die Schülerinnen und Schüler später einiges im Unterrichtsfilm wiedererkennen.

Der Naturschutzbund Deutschland (NABU) setzt sich ebenso wie der Bund für Umwelt und Naturschutz Deutschland (BUND) für den Erhalt von Streuobstwiesen ein. Viele Ortsgruppen bieten im Herbst sogenannte "Apfeltage" an, oft auch mit einem Programm für Kinder.

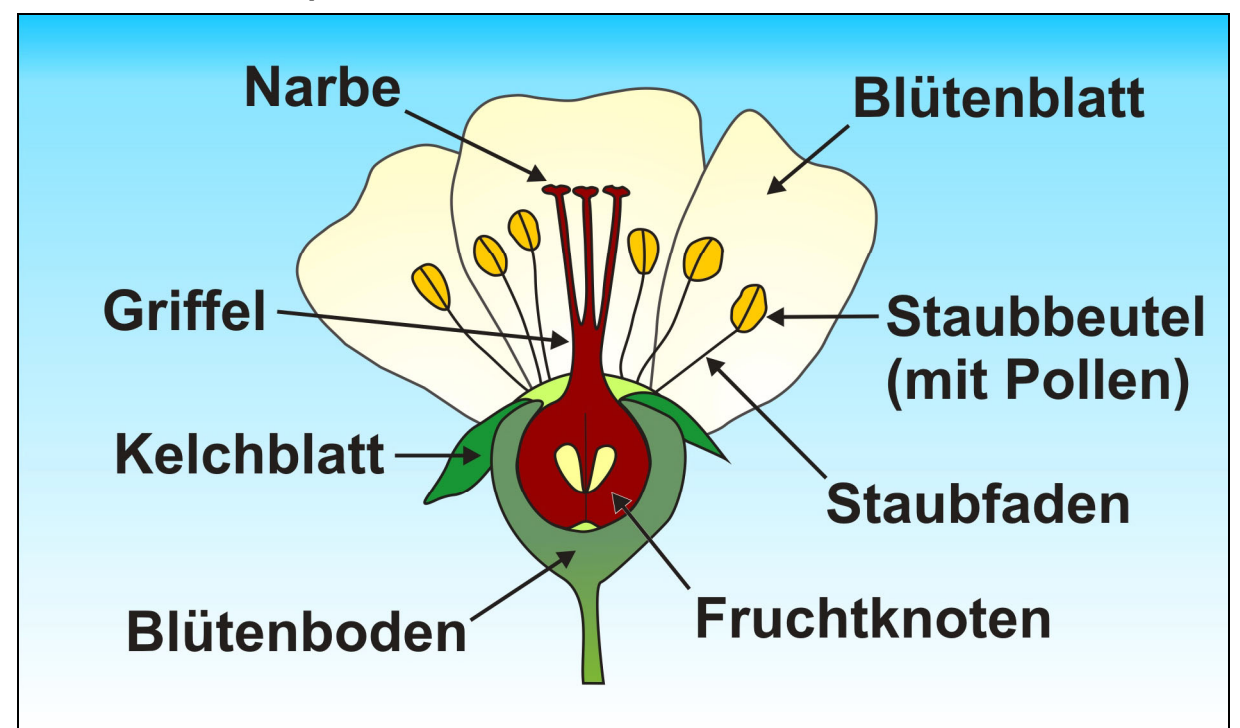

#### **Der Aufbau einer Apfelblüte**

## **Übersicht über die Materialien**

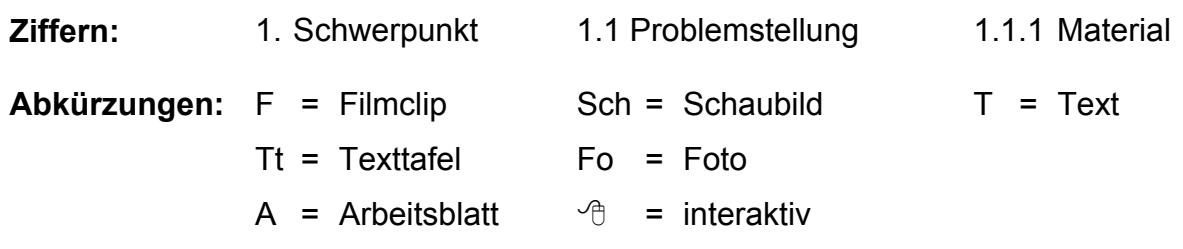

## **1. Der Apfelbaum im Winter**

## **Filmsequenz (2:25 Minuten) auf DVD-Video und DVD-ROM**

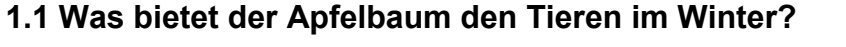

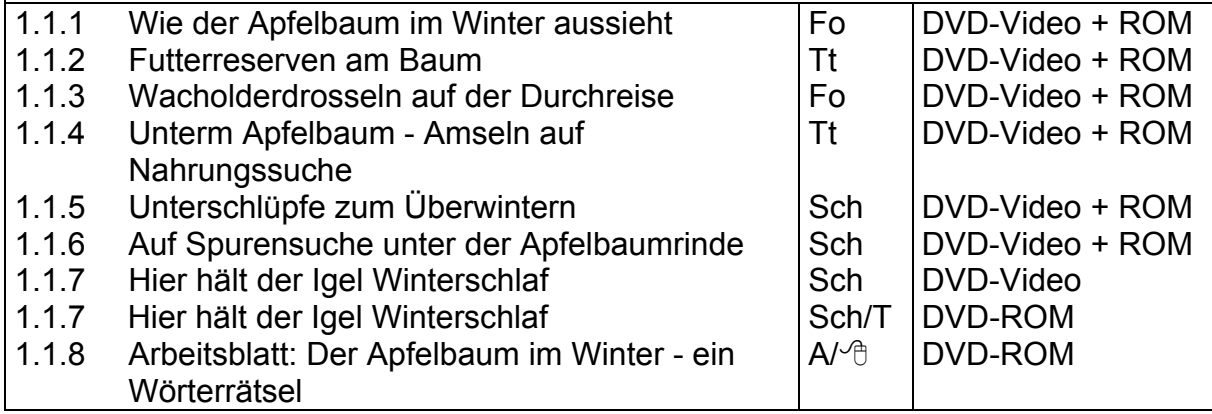

## **2. Der Apfelbaum im Frühling**

#### **Filmsequenz (6:15 Minuten) auf DVD-Video und DVD-ROM**

## **2.1 Wie sieht eine Apfelblüte aus?**

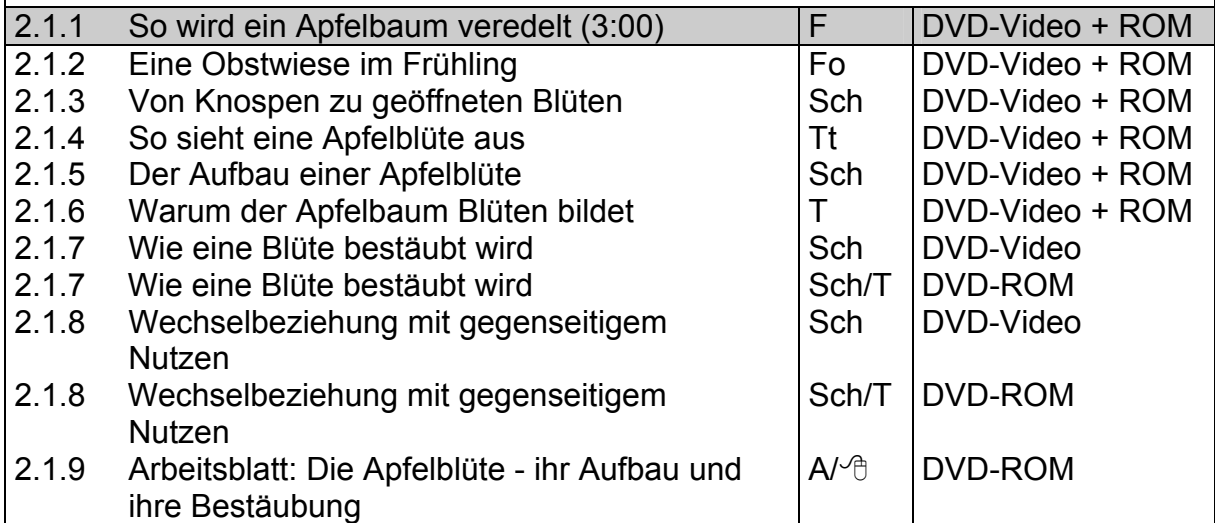

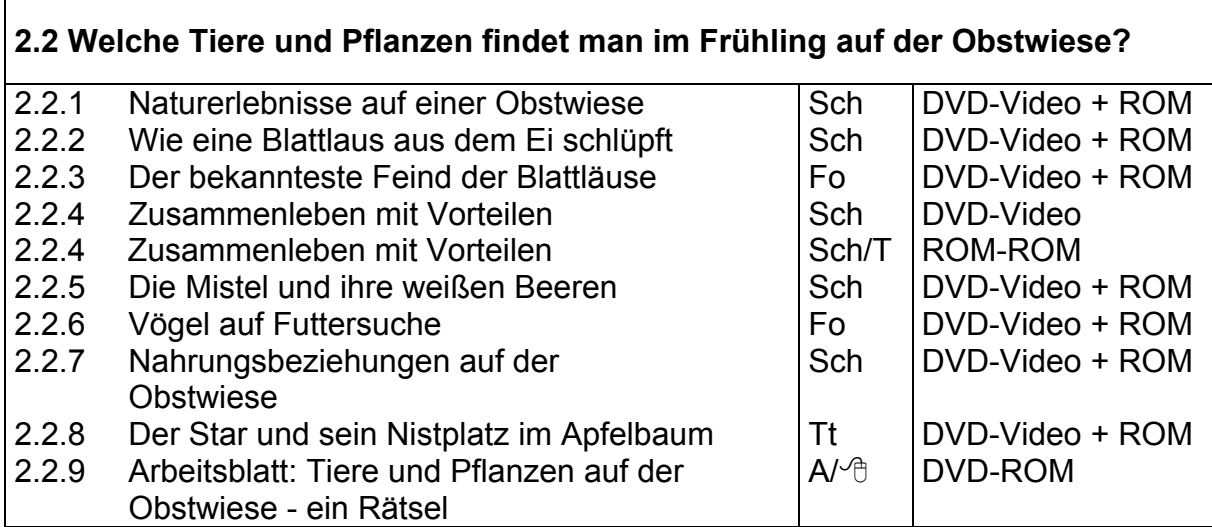

## **3. Der Apfelbaum im Sommer**

#### **Filmsequenz (2:00 Minuten) auf DVD-Video und DVD-ROM**

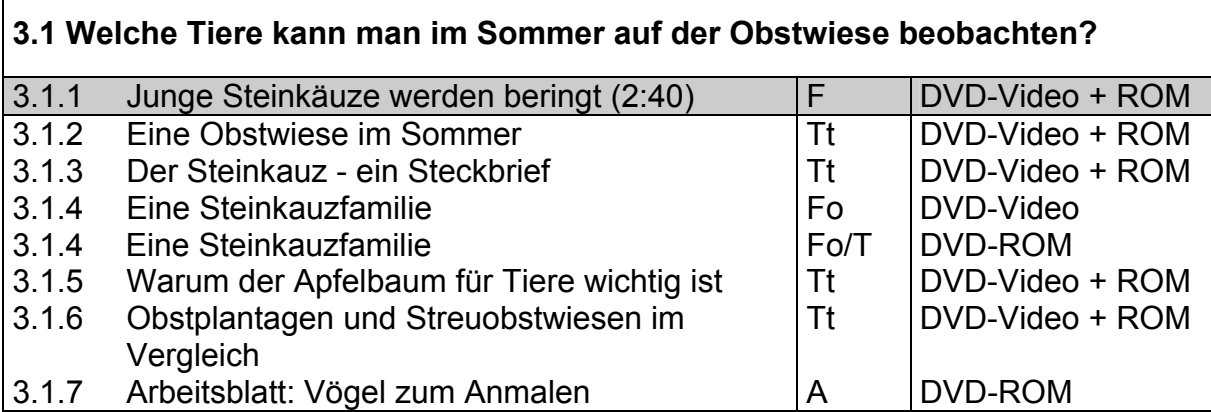

## **4. Der Apfelbaum im Herbst**

## **Filmsequenz (3:15 Minuten) auf DVD-Video und DVD-ROM**

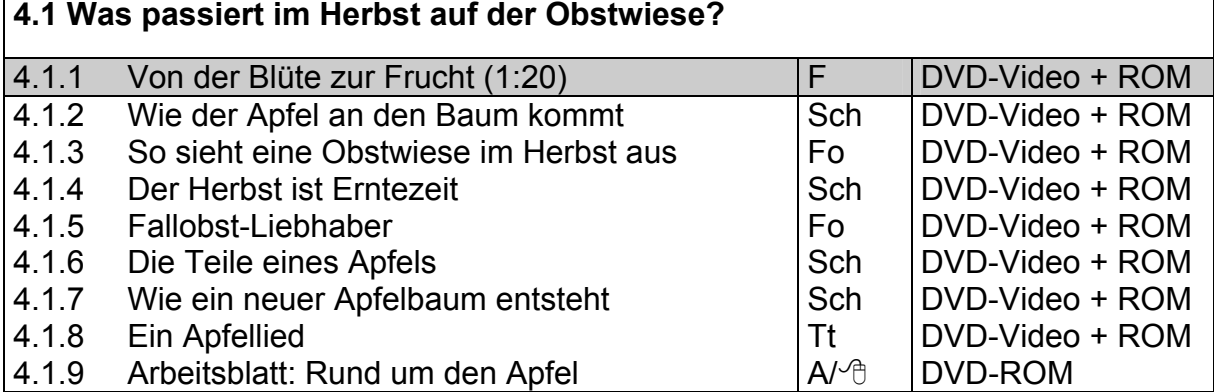

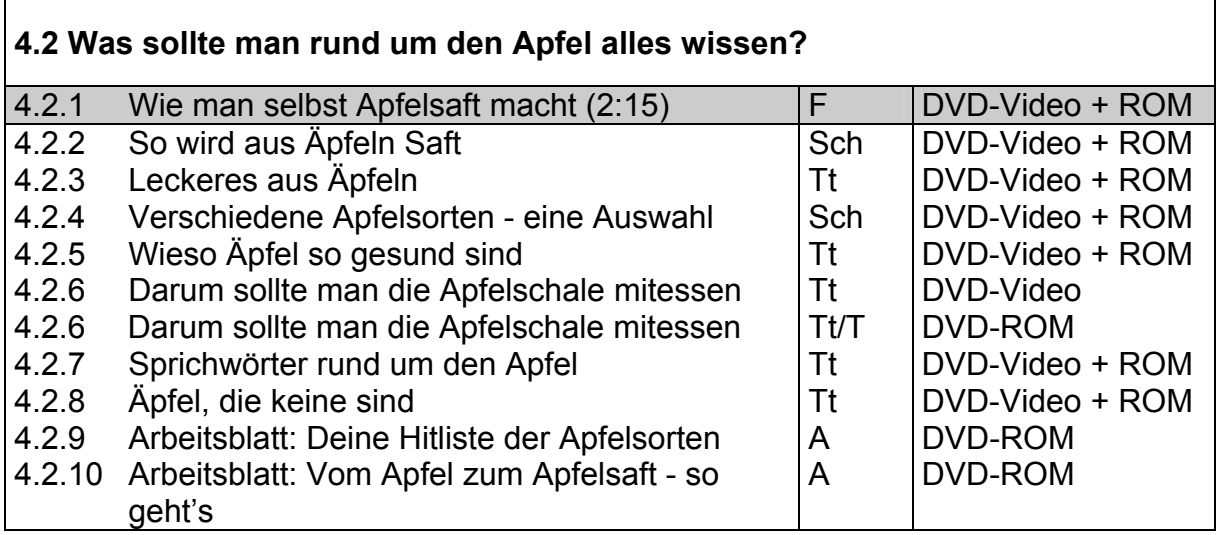

#### **Didaktische Merkmale der WBF-DVD**

- Das den Film ergänzende Material erleichtert der Lehrkraft die unterrichtlichen Vorbereitungen, aufwendige Recherchen entfallen. Die Materialien sind zielorien tiert gegliedert: Ihre Auswahl und ihre Anordnung innerhalb der einzelnen Schwer punkte ermˆglichen **soziale Unterrichtsformen** (Gruppenarbeit, Arbeit an Stations tischen, Werkstatt-Unterricht, projektorientierte Verfahren).
- ! Der didaktischen Konzeption der WBF-DVD liegt *problemorientiertes* und *ent deckendes Lernen* zugrunde. Es geht hier nicht nur um Fakten und Ergebnisse, sondern auch um **Sach-, Methoden- und Medienkompetenz.**
- ! Die WBF-DVD ist in vier Schwerpunkte unterteilt, die der Sequentierung des Un terrichtsfilms entsprechen.
- ! Bei den Unterrichtsmaterialien wurde auf lange Texte verzichtet. Stattdessen sol len zusätzliche Filmclips, Schaubilder, Fotos und Texttafeln einen lebendigen und schülernahen Unterricht ermöglichen.
- Zu allen Zusatzmaterialien werden **Arbeitsaufträge** angeboten, die als PDF- und als Word-Datei vorliegen. Sie sind nicht verbindlich: sie können reduziert, ergänzt oder weggelassen werden. Durch die Arbeitsaufträge ist eine gezielte Erschließung der Materialien möglich (siehe Menüpunkt "Arbeitsaufträge" auf dem DVD-ROM-Teil).
- Jeder Schwerpunkt enthält Arbeitsblätter; sie fördern die selbstständige und handlungsorientierte Erschließung und Bearbeitung einzelner Problemfelder in Einzel-, Partner- oder Gruppenarbeit. Zu den Arbeitsblättern werden in den Fällen, in denen es angebracht ist, Lösungen angeboten. Die Vorlagen auf dem DVD-ROM-Teil können als PDF- und als Word-Datei ausgedruckt werden. Zu s‰tzlich bietet der DVD-ROM-Teil eine Auswahl von **vier interaktiven Arbeits blättern** (siehe Seite 3). Neu: Die interaktiven Arbeitsblätter können auch an einem **SMART Board** bearbeitet werden. Starten Sie dafür Ihre SMART Notebook Software und öffnen Sie über den Explorer die entsprechenden Dateien im Notebook-Ordner auf der WBF-DVD.

## **Anregungen für den Unterricht: Einsatz der gesamten WBF-DVD**

**Vor der Filmvorführung:** Die Einstiegsphase (s. S. 7) kann auch für den Einsatz der DVD übernommen werden. Anschließend schreibt die Lehrkraft die Beobachtungsund Arbeitsaufträge (s. S. 8) an die Tafel bzw. verteilt sie an die Schülerinnen und Schüler. Der Unterrichtsfilm wird zunächst als Einheit vorgeführt.

**Nach der Filmvorführung:** Die Auswertung erfolgt nach den Vorschlägen auf S. 8/9. Je nach der zur Verfügung stehenden Zeit und dem Arbeitsverhalten der Klasse kann die weiterführende Erarbeitung arbeitsteilig oder im Klassenverband geschehen.

Es bieten sich verschiedene Möglichkeiten an.

#### **1. Mˆglichkeit: Bearbeitung im Klassenverband**

Der Unterrichtsplaner der WBF-DVD Premium (S. 3) ermöglicht ein schnelles und einfaches Abrufen von zuvor ausgewählten Arbeitsmaterialien. Individuell erstellte Unterrichtskonzepte lassen sich so optimal und sehr komfortabel umsetzen.

Für eine Bearbeitung im Klassenverband strukturiert die Lehrkraft die Materialien aus dem DVD-ROM-Teil vor. Damit kann der Lernfortschritt dem Leistungsstand der Klasse angepasst werden. Die Arbeitsaufträge (siehe Menüpunkt "Arbeitsaufträge" auf dem DVD-ROM-Teil) erleichtern die Erschlieflung der Materialien.

Zur Wiederholung und zur Hervorhebung bestimmter Themenaspekte des Unterrichtsfilms kann die Lehrkraft die **Filmsequenzen** zu den vier Schwerpunkten der WBF-DVD einzeln anwählen und vorführen (auch vom DVD-ROM-Teil!).

Ein Beispiel für diese Form der Erarbeitungsphase:

#### **Thema: Der Apfelbaum im Frühling**

Beschreibe, wie eine Apfelblüte aussieht und wie sie bestäubt wird.

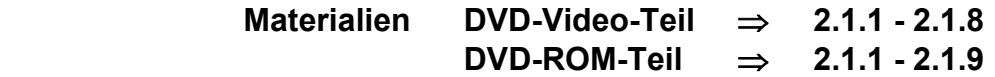

Schildere, welche Tiere und Pflanzen im Frühling auf der Obstwiese zu finden sind.

 **Materialien DVD-Video-Teil** ⇒ **2.2.1 - 2.2.8 DVD-ROM-Teil** ⇒ **2.2.1 - 2.2.9** 

Die oben aufgeführten Materialien zum Thema "Der Apfelbaum im Frühling" sind im Unterrichtsplaner auf dem DVD-ROM-Teil unter "Beispiel einer Materialauswahl" in der hier vorgegebenen Reihenfolge bereits gespeichert und abrufbar.

#### **2. Mˆglichkeit: Freie Bearbeitung in Gruppen oder an Stationstischen**

Das umfangreiche Zusatzmaterial auf dem DVD-Video-Teil und dem DVD-ROM-Teil bietet die Möglichkeit, die Problemstellungen - je nach Schülerinteresse - in Gruppenarbeit oder an Stationstischen frei zu erarbeiten. Diese Vorgehensweise ist schülernah und problemorientiert.

#### **3. Mˆglichkeit: Vorstrukturierung der Gruppenarbeit durch die Lehrkraft**

Die Lehrkraft stellt zu jedem der Themenbereiche Materialien zusammen, druckt sie aus und kopiert sie. Die Schülerinnen und Schüler entscheiden möglichst selbstständig, wer welches Thema erarbeitet.

Ein Beispiel für diese Form der Erarbeitungsphase:

#### **1. Gruppe: Der Apfelbaum im Sommer**

- ! Beschreibe, wie eine Obstwiese im Sommer aussieht.
- ! Schildere, welche Tiere man im Sommer auf der Obstwiese beobachten kann.

 **Materialien DVD-Video-Teil** ⇒ **3.1.1 - 3.1.6 DVD-ROM-Teil** ⇒ **3.1.1 - 3.1.6** 

#### **2. Gruppe: Der Apfelbaum im Herbst**

- ! Schildere, was im Herbst auf der Obstwiese passiert.
- Berichte, was du sonst noch alles rund um den Apfel erfährst.

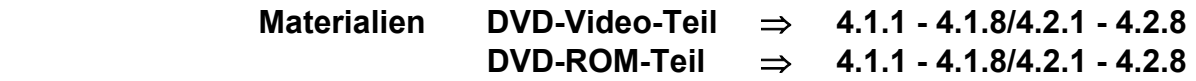

#### **3. Gruppe: Der Apfelbaum im Winter**

- ! Beschreibe, wie eine Obstwiese im Winter aussieht.
- ! Schildere, was der Apfelbaum den Tieren im Winter zu bieten hat.

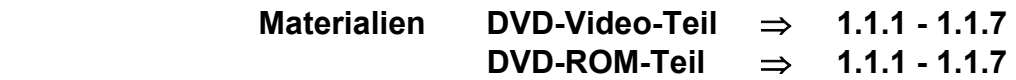

Ergebnissicherung: Zu allen Problemstellungen werden Arbeitsblätter angeboten. Sie fördern die Schüleraktivität und geben den Schülerinnen und Schülern Gelegenheit, ihren Lernfortschritt selbst zu überprüfen.

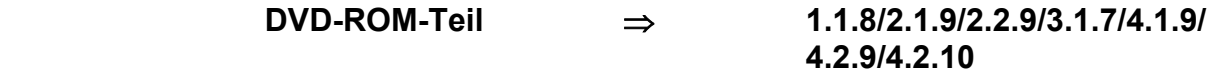

Alternativ können die Schülerinnen und Schüler am Computer die interaktiven **Arbeitsblätter** (s. S. 3) selbstständig erarbeiten. ⇒ 1.1.8/2.1.9/2.2.9/4.1.9

**Neu:** Die interaktiven Arbeitsblätter können auch an einem **SMART Board** bearbeitet werden. Starten Sie dafür Ihre SMART Notebook Software und öffnen Sie über den Explorer die entsprechenden Dateien im Notebook-Ordner auf der WBF-DVD.

#### **Gestaltung**

Joachim Hinz, Aukrug, Beatrix Stoepel, Mölln Andrea Kintrup, Hamburg Gerhild Plaetschke, Institut für Weltkunde in Bildung und Forschung (WBF), Hamburg **Schnitt:** Virginia von Zahn, Hamburg **Kamera:** Joachim Hinz, Aukrug **Animation: Holger Korn, Neumünster Technische Realisation:** Paints Multimedia GmbH, Hamburg

## **Auf Anforderung erhalten Sie kostenlos den Katalog** WBF-Medien für den Unterricht

**Wir freuen uns auf Ihren Besuch im Internet - www.wbf-medien.de** 

Alle Rechte vorbehalten: W B F Institut für Weltkunde in Bildung und Forschung Gemeinn. GmbH